### C07

#### The LE Zone Revisited

Mardie Gibbs

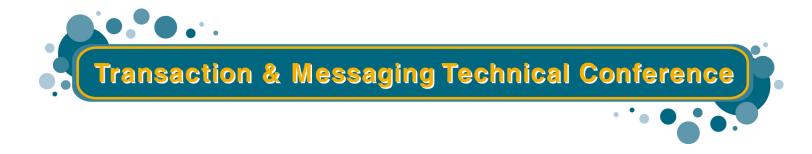

Las Vegas, NV

Feb. 10 - Feb. 14, 2003

# **Agenda**

- The Basics
- Installation Considerations
- Translator News
- Runtime Options
- LE and Storage
- Storage Tuning
- Abends and Error Handling
- New Functions and Changes
- Dump and Trace Enhancements

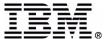

#### Where LE fits

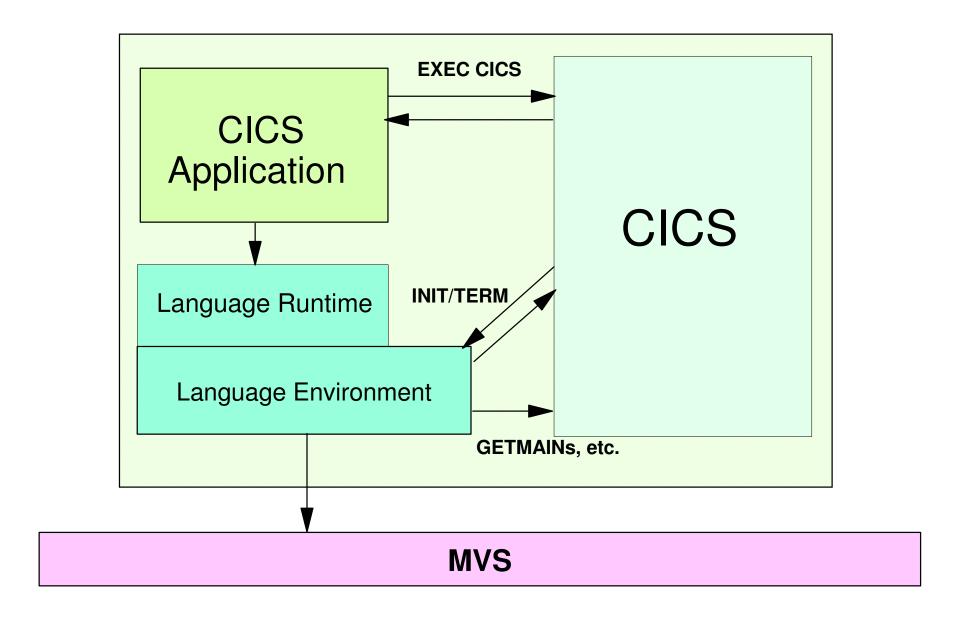

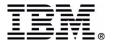

### Notes: Language Environment - What is It?

- Common runtime environment for participating HLLs
  - **►** Combines key runtime services
    - Message handling
    - Condition handling
    - Storage management
- Set of interfaces consistent across program languages
  - Can be called directly or implicitly
- Past problems
  - Ability to call each other and behave consistently across operating systems
  - Different rules for:
    - Implementing data structures
    - Condition handling
    - Interfacing with system services and library routines
- Supported by CICS/ESA V3.3 and later
- Basic services
  - Program initialization and termination
  - Storage allocation
  - Communications between programs in different languages
    - Using HLL call statements
  - ► Indicate handling conditions
- Common library services
  - Math
  - Date and time
- Language specific

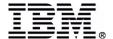

# **Terminology**

- Process collection of resources (code and data)
  - Highest level of LE program management model
  - CICS equivalent is a transaction
- Enclave collection of routines
  - COBOL equivalent is "run unit"
  - C/C++ equivalent is "program" (main C function and sub functions)
  - PL/I equivalent is "main procedure and subroutines"
  - CICS equivalent is "program level"

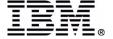

#### LE and COBOL Differences

#### VS COBOL II run unit

 Storage and runtime options managed at transaction level

#### Language Environment enclave

Storage and runtime options managed at enclave level

#### **★ Impact**

- ★ Increased LE GETMAIN/FREEMAIN activity for LINK and XCTL
- ★ Run-time options not inherited by nested enclaves
- ★ Consider using CALL instead of LINK

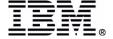

#### **Installation Considerations**

- Start with BEST-TO-DATE maintenance for LE AND CICS
- Add LE PPT entries
  - Use CEECCSD in SCEESAMP
    - Watch changes when migrating to a new release
  - Autoinstall can be used
    - Installs everything
    - Watch PQ58277!
- Add CEE group to GRPLIST
- Add LE DCT entries
  - ► Use CEECDCT in SCEESAMP or DFHDCT2\$
    - RDO can be used in CICS TS 1.3 and onward
  - CESE messages, dumps, reports, C/C++ stderr output,
     PL/I stream output
  - ► CESO C/C++ stdout stream output

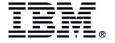

#### **Notes: Installation Considerations**

- Increase ERDSA how much depends on languages used
  - ► LE runtime is larger than older COBOL, PL/I runtimes
  - ► LE in z/OS 1.2 CEEEV003 (C++) size is 3180K
- Increase UDSA/EUDSA how much depends on runtime options used and application behavior
  - Excessive LINK levels can eat up storage
  - Runtime options that force below the line storage use
- Potential region size increase

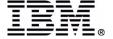

#### Installation Considerations ...

#### Adding LE to CICS startup

- STEPLIB/JOBLIB/LINKLST
- Add SCEERUN must be authorized
- Remove libraries with runtime routines from earlier versions of COBOL or C/370

#### DFHRPL

- ► Add SCEECICS <=== MUST be ahead of SCEERUN!!</p>
- Add SCEERUN

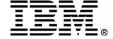

# OS/390 R2.10 Migration - HIPER

- CEEQMATH is merged with 3 other modules into one module in CEEPLPKA
- Separate CEEQMATH load module no longer shipped
- CICS tries to load CEEQMATH from DFHRPL before LE initialization
- LE doesn't initialize NO DFHAP1203 message produced
  - ► PQ35302/UQ40919 (CICS R4.1)
  - ► PQ40678/UQ47316 (CICS TS R1.1)
  - ► PQ35306/UQ40920 (CICS TS R1.2)
  - ► PQ35306/UQ40921 (CICS TS R1.3)

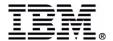

# Notes: OS/390 R2.10 Migration

In OS/390 R2.10, modules CEEPLPKA, CEEQMATH, CEEOVLD and CEELCLE into a single load module named CEEPLPKA. Since CICS/ESA 3.3, CICS has loaded the CEEQMATH module from DFHRPL before calling LE for partition initialization. If CICS cannot load the CEEQMATH module, the call to initialize LE is not made.

So, since there is no longer a separate CEEQMATH module, DFHAPLI2 has been changed to look for CEEPLPKA rather than CEEQMATH.

Without the appropriate PTF for this problem, LE will not initialize in an OS/390 R2.10 environment!!

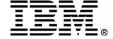

### **Translator Options**

#### • COBOL3

- ➤ Translate programs compiled by COBOL/370, COBOL for MVS, or COBOL for OS/390
- Allows programs to exploit enhancements of new COBOL compilers
  - Lower and mixed case input for:
    - Translator options
    - EXEC CICS commands (keywords and arguments)
    - CBL and PROCESS statements
    - Compiler directives (EJECT, SKIP1)
  - No translation done from lower to upper case
    - Make sure names of files, transactions, etc. match external definition
  - Make sure that all included copybooks are pre-translated with COBOL3 option if using non-integrated translator
- ► Now the default in CICS TS 2.2
  - COBOL2, ANSI85, LANGLVL, FE options are obsolete
- ► Added by PN70904

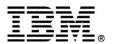

### **Translator Options ...**

#### • MAIN

- **►** (C/C++ only)
- Requests translator to insert declaration of 'dfheiptr ptr' in translated program
- ► Implies that source contains a main function
- ► MAIN is the default

#### NOMAIN

- ➤ Requests translator to insert declaration of 'dfheiptr ptr' with the 'extern' attribute.
- ► Implies that source does NOT contain a main function
- Introduced with PQ25450

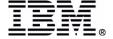

# **Notes: Translator Output Using COBOL2**

#### Working storage

#### **EXEC CICS command expansion**

```
*EXEC CICS SEND MAP ('MENU') MAPSET ('DFH0CGA')

* MAPONLY ERASE END-EXEC.

MOVE ' 0 00028 ' TO DFHEIV0

MOVE 'MENU' TO DFHC0070

MOVE LENGTH OF DFHEICB TO DFHB0020

MOVE 'DFH0CGA' TO DFHC0071

CALL 'DFHEI1' USING DFHEIV0 DFHC0070 DFHEICB DFHB0020

DFHC0071.
```

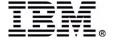

# **Notes: Translator Output Using COBOL3**

#### Working storage

```
01 dfhb0020 comp pic s9(4) is global.
01 dfhb0021 comp pic s9(4) is global.
01 dfhb0022 comp pic s9(4) is global.
01 dfhb0023 comp pic s9(4) is global.
01 dfhb0024 comp pic s9(4) is global.
01 dfhb0025 comp pic s9(4) is global.
```

#### **EXEC CICS command expansion**

```
*EXEC CICS SEND MAP('MENU') MAPSET('DFH0CGA')

* MAPONLY ERASE END-EXEC.

Call 'DFHEI1' using by content x'1804f0000700000000

- '056204000072000000 20f0f0f0f2f8404040' by content

- 'MENU ' by content x'40404040404040' by content

- x'0000' by content 'DFH0CGA'

end-call.
```

# Make sure that all included copybooks are pre-translated with COBOL3 option

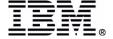

# **CICS Integrated Translator**

- Eliminates separate translation step
- Eliminates the need to translate included members separately
- Should specify DFHELII stub routine
- Must specify CICS, LIB, NODYNAM, RENT and NOANALYZE compile options
- Specifying translator options
  - ► COBOL
    - // PARM='NODYNAM,LIB,OBJECT,RENT,MAP,XREF,CICS("NODEF,SP")
    - Don't use SIZE(MAX) compile option
  - ► PL/I
    - PP(CICS('opt1 opt2 optn ...'))
    - XOPTS option not allowed
- DB2 coprocessor for SQL statements
  - ► Requires DB2 V7
  - ► Produces DBRM

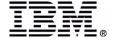

### CICS Integrated Translator ...

#### Requires:

- ► CICS TS 2.2
- ► IBM COBOL for OS/390 and VM Version 2 Release 2, with APAR PQ45462, PQ49375, and PQ55290, or Enterprise COBOL for z/OS and OS/390 Version 3.
- ► VisualAge PL/I for OS/390, Version 2 Release 2.1, with APAR PQ45562 and PQ51233, or Enterprise PL/I for z/OS and OS/390 Version 3.

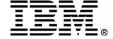

# **CICS-Supplied Procedures - CICS TS 2.2**

| Language  | LE-conforming compilers |          |                          | Non-LE-conforming compilers |          |
|-----------|-------------------------|----------|--------------------------|-----------------------------|----------|
|           | Online                  | EXCI     | Integrated<br>Translator | Online                      | EXCI     |
| Assembler | -                       | -        | -                        | DFHEITAL                    | DFHEXTAL |
| С         | DFHYITDL                | DFHYXTDL | -                        | -                           | -        |
| C++       | DFHYITEL                | DFHYXTEL | -                        | -                           | -        |
| COBOL     | DFHYITVL                | DFHYXTVL | DFHZITCL                 | -                           | -        |
| PL/I      | DFHYITPL                | DFHYXTPL | DFHZITPL                 | -                           | -        |

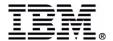

### **Linkedit Tips**

- COBOL/370, COBOL/MVS, and COBOL/390
  - ► Use DFHELII stub (or DFHECI)
    - Should use DFHELII for integrated translator
- VS COBOL II or OS/VS COBOL
  - Use DFHECI stub
  - Don't link with IGZETUN
    - Not supported
    - Causes message IGZ0014W to be logged
- C/C++ MUST be linked RMODE(ANY)
   AMODE(31)

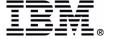

### Linkedit Tips ...

#### PL/I

- CEESTART is only entry point for PL/I for MVS and VM
- To relink OS PL/I modules with LE for MVS and VM

```
INCLUDE SYSLIB (CEESTART)
INCLUDE SYSLIB (CEESG010)
INCLUDE SYSLIB (DFHELII)
REPLACE DFHPL10I
REPLACE IBMFEPIA
REPLACE PLISTART
CHANGE IBMBINT (CEEBINT)
CHANGE PLIMAIN (CEEMAIN)
              Other REPLACE statements if needed
INCLUDE objlib(objmod)
ORDER CEESTART
ENTRY CEESTART
NAME loadmod(R)
```

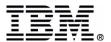

# **LE Runtime Options**

#### CEEDOPT CSECT specifies runtime options

- "Online" version
  - Found in SCEESAMP(CEECOPT)
  - Linked as part of CEECCICS
  - Has storage options optimized for online use
    - ALL31=((ON),OVR)
    - HEAP=((4K,4080,ANYWHERE,KEEP,4K,4080),OVR)
    - STACK=((4K,4080,ANYWHERE,KEEP,4K,4080),OVR)
- "Batch" version
  - Found in SCEESAMP(CEEDOPT)
  - Has much larger storage options
    - ALL31=((OFF),OVR) \*
    - HEAP=((32K,32K,ANYWHERE,KEEP,8K,4K),OVR)
    - STACK=((128K,128K,BELOW,KEEP),OVR) \*
  - \* In z/OS 1.2, these values change to:
    - ALL31=((ON),OVR)
    - STACK=((128K,128K,ANYWHERE,KEEP),OVR)

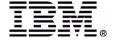

# **Specifying Runtime Options**

- Java programs and CICS IIOP services use the LE preinitialization module CEEPIPI
  - Uses "batch" version of CEEDOPT
- Normal CICS tasks, such as those started from a terminal, set LE runtime options using:
  - 1. Globally (Installation defaults)
    - "Online" version of CEEDOPT in CEECOPT
  - 2. Region-wide options
    - **CEEROPT**
  - 3. By program
    - **CEEUOPT**
    - #pragma runopts
      - C programs
    - **◆ DECLARE PLIXOPT** 
      - ► PL/I programs
  - 4. Dynamically with CLER

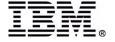

# **Using CEEROPT**

- 1. Use CEEWROPT JCL in SCEESAMP
- 2. Copy in CEECOPT member from SCEESAMP
- 3. Change CSECT name and labels from CEEDOPT to CEEROPT
- 4. Change the options on the CEEXOPT macro
  - Specify only those options you want to be different from the defaults
- 5. Assemble and linkedit into YOURLIB
- 6. Place YOURLIB in the DFHRPL concatenation
  - ► NOT in STEPLIB
  - Does not need to be authorized
- 7. Define CEEROPT with CEDA in a group

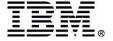

# **Notes: Using CEEROPT - Sample JCL**

#### This is a sample job to assemble and link CEEROPT

```
//USASSC2R JOB ,'CICSROPT', CLASS=A, MSGCLASS=C, NOTIFY=USASSC2
//* JOB TO CREATE REGION-WIDE RUN-TIME OPTIONS DEFAULTS
//STEP1 EXEC PGM=ASMA90, PARM='DECK, NOOBJECT'
//SYSPRINT DD SYSOUT=*
//SYSUT1 DD UNIT=SYSDA, SPACE=(CYL, (1,1))
//SYSUT2 DD UNIT=SYSDA, SPACE=(CYL, (1,1))
//SYSUT3 DD UNIT=SYSDA, SPACE=(CYL, (1,1))
//SYSPUNCH DD DSN=&&TEMPOBJ(CEEROPT), DISP=(,PASS), UNIT=SYSDA,
// SPACE=(TRK, (1,1,1)), DCB=(BLKSIZE=3120, LRECL=80, DSORG=PO)
//SYSLIB DD DISP=SHR, DSN=PP.ADLE370.ZOS120.SCEEMAC
         DD DSN=SYS1.MACLIB, DISP=SHR
//SYSIN DD *
CEEROPT CSECT
CEEROPT AMODE ANY
CEEROPT RMODE ANY
         CEEXOPT
                                                                         X
                                                                          X
               STORAGE=((00, NONE, NONE, 0K), OVR),
               TERMTHDACT= ((MSG, CICSDDS, 96), OVR),
                                                                          X
               USRHDLR=((CEEWUCHA),OVR)
         END
//STEP2
           EXEC PGM=IEWL.
           PARM='NCAL, RENT, LIST, XREF, LET, MAP, SIZE=(9999K, 96K)'
//SYSPRINT DD SYSOUT=*
//SYSUT1 DD UNIT=SYSDA, SPACE=(TRK, (5,5))
//SYSLMOD DD DSN=MARDIEG.CICSPLUT.LOADLIB,DISP=SHR
//SYSLIB
          DD DSN=&&TEMPOBJ, DISP=(OLD, PASS)
         DD *
//SYSLIN
 INCLUDE SYSLIB (CEEROPT)
  ENTRY CEEROPT
  ORDER CEEROPT
  NAME
         CEEROPT (R)
```

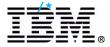

# **Using CEEUOPT**

- 1. Use CEEUOPT in SCEESAMP
- 2. JCL is in CEEWUOPT in SCEESAMP
- 3. Modify CEEUOPT to include desired run-time options
  - ► Only include those options to be changed
- 4. Run CEEWUOPT to assemble and link CEEUOPT
- 5. Compile and link program to use special run-time options

#### Note: Understand the implications of CEEUOPT!

- You must remember it is there
- You must remember which programs are using it
- It may need to be changed when the LE release changes

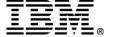

# **Notes: Using CEEUOPT**

#### This is a sample job to assemble and link CEEUOPT

```
//CICSU5L JOB (89875Y), 'GIBBS.RALVMS', MSGCLASS=H, MSGLEVEL=(1,1),
    CLASS=B, NOTIFY=CICSU5
//* JOB TO CREATE APPLICATION-SPECIFIC RUN-TIME OPTIONS DEFAULTS
//MAGLIB JCLLIB ORDER=CICSLVL2.CICSR410.GIBBS
//STEP1 EXEC PGM=ASMA90, PARM='DECK, NOOBJECT'
//SYSPRINT DD SYSOUT=*
//SYSUT1 DD UNIT=SYSDA, SPACE=(CYL, (1,1))
//SYSUT2 DD UNIT=SYSDA, SPACE=(CYL, (1,1))
//SYSUT3 DD UNIT=SYSDA, SPACE=(CYL, (1,1))
//SYSPUNCH DD DSN=&&TEMPOBJ(CEEUOPT), DISP=(,PASS), UNIT=SYSDA,
// SPACE=(TRK, (1,1,1)), DCB=(BLKSIZE=6160, LRECL=80, DSORG=PO)
//SYSLIB DD DSN=LE370.V1R7M0.SCEEMAC, DISP=SHR
         DD DSN=SYS1.MACLIB, DISP=SHR
//SYSIN DD *
CEEUOPT CSECT
CEEUOPT AMODE ANY
CEEUOPT RMODE ANY
         CEEXOPT ABPERC=(),
                                                                         X
               ALL31=(OFF)
         END
/*
//STEP2
           EXEC PGM=IEWL,
           PARM='NCAL, RENT, LIST, XREF, LET, MAP, SIZE=(9999K, 96K)'
//SYSPRINT DD SYSOUT=*
//SYSUT1
          DD UNIT=SYSDA, SPACE=(TRK, (5,5))
//SYSLMOD DD DSN=CICSLVL2.CICSR410.GIBBS.LOADLIB.DISP=SHR
//SYSLIB
          DD DSN=&&TEMPOBJ, DISP=(OLD, PASS)
          DD *
//SYSLIN
INCLUDE SYSLIB (CEEUOPT)
ENTRY
         CEEUOPT
ORDER
         CEEUOPT
NAME
         CEEUOPT (R)
```

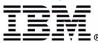

# **Notes: Using CEEUOPT...**

This is a sample job to compile and link a program to include a CEEUOPT module

```
//CICSU5LE JOB (89875Y), 'GIBBS.RALVMS', MSGCLASS=H,
         MSGLEVEL= (1,1), CLASS=B, NOTIFY=CICSU5
//*
//********************
//* TRANSLATE, COMPILE, AND LINK USING LE/370
//***************
//MAGLIB JCLLIB ORDER=CICSLVL2.CICSR410.GIBBS
//STEP1 EXEC DFHYITVL, OUTC=' *'
//TRN.SYSIN DD DSN=CICSLVL2.CICSR410.SDFHSAMP(DFH0CMNU),
//
             DISP=SHR
//LKED.SYSLMOD DD DSN=CICSLVL2.CICSR410.GIBBS.LOADLIB,
      DISP=SHR
//LKED.SYSIN DD *
  INCLUDE SYSLIB (CEEUOPT)
  NAME DFH0CMNU(R)
/*
```

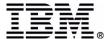

# **Dynamic Runtime Options**

#### New CLER transaction

- Display current runtime options
  - Optionally direct report to CESE
- ▶ Dynamic LE runtime modification
  - TRAP, RPTOPTS/RPTSTG, ALL31, CBLPSHPOP, TERMTHDACT
- ► PQ38838 (LE)

```
CLER
                                                            ARCH IYK2Z702
             Language Environment Region Level Runtime Options
Type in your Choices.
Runtime option
                  Choice Possible choices.
                          ON, OFF
TRAP
                  ON
RPTOPTS
                          ON, OFF
             ==> OFF
RPTSTG
                          ON, OFF
             ==> OFF
ALL31
             ==> ON
                          ON, OFF
                          ON, OFF
CBLPSHPOP ==> ON
TERMTHDACT
             ==> MSG
                          QUIET, MSG, TRACE, DUMP, UAONLY, UATRACE, UADUMP, UAIMM
When finished, press ENTER.
    1=Help
             3=Quit
                         5=Current Settings
PF:
                                             9=Error List
```

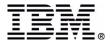

### **Dynamic Runtime Options ...**

#### Display LE runtime options with CLER transaction

```
CLER
                                                                PAGE 1 OF 6
           Language Environment Region Level Runtime Options.
Current Settings
LAST WHERE SET
                         OPTIONS
Installation default
                         ABPERC (NONE)
Installation default
                         ABTERMENC (ABEND)
Installation default NOAIXBLD
Installation default
                         ALL31 (ON)
Installation default
                         ANYHEAP (4096, 4080, ANYWHERE, FREE)
Installation default NOAUTOTASK
Installation default
                         BELOWHEAP (4096, 4080, FREE)
Installation default
                         CBLOPTS (ON)
                         CBLPSHPOP (OFF)
CICS CLER Trans
Region default
                         STORAGE (00, NONE, NONE, 0)
Region default
                         TERMTHDACT (MSG, CICSDDS, 96)
     1=Help
              3=Quit
                        8=Forward
                                     10=RPT->CESE
PF:
```

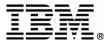

### **Important CICS Runtime Options**

#### LE370.SCEESAMP(CEECOPT) - z/OS 1.2 DEFAULTS

```
CEEDOPT
          CSECT
CEEDOPT
         AMODE ANY
CEEDOPT
          RMODE ANY
          CEEXOPT
                                                                          X
                 ABTERMENC= ((ABEND), OVR),
                                                                          X
                 ALL31=((ON),OVR),
                                                                          X
                 ANYHEAP = ((4K, 4080, ANYWHERE, FREE), OVR),
                                                                          X
                 BELOWHEAP = ((4K, 4080, FREE), OVR),
                                                                          X
                 CBLOPTS=((ON),OVR),
                                                                          X
                 CBLPSHPOP= ((ON), OVR),
                                                                          X
                 HEAP=((4K, 4080, ANYWHERE, KEEP, 4K, 4080), OVR),
                                                                          X
                 HEAPCHK = ((OFF, 1, 0), OVR),
                                                                          X
                 LIBSTACK= ((32, 4080, FREE), OVR),
                                                                          X
                                                                          X
                 RPTOPTS=(OFF, OVR),
                 RPTSTG=((OFF),OVR),
                                                                          X
                 STACK= ((4K, 4080, ANYWHERE, KEEP, 4K, 4080), OVR),
                                                                          X
                 STORAGE= ((NONE, NONE, NONE, OK), OVR),
                                                                          X
                 TERMTHDACT=((TRACE, CESE, 96), OVR),
                                                                          X
                 TRAP = ((ON), OVR)
          END
```

\* You may want to change the defaults on these runtime options.

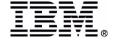

# **Notes: Runtime Options**

Note: The previous page shows **only a subset** of the runtime options in the CEECOPT member, but they are some of the more important ones in a CICS environment and can have storage and performance impacts. While the previous page shows some of the more important runtime options in a CICS environment, remember that **ALL** runtime options must be specified in the CEECOPT member.

Remember, runtime options can change from release to release and may have new defaults or additional sub-parameters. It's important to check the new defaults in each new release.

The **OVR** parameter indicates whether the runtime option may be overridden or not.

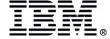

### LE and Storage

- LE uses more storage than language-specific runtimes
  - Allocates/frees storage for each enclave
    - VS COBOL II, COBOL for MVS and VM and COBOL for OS/390
    - Not for OS/VS COBOL
- Has more storage areas than language-specific runtimes
  - ► STACK, LIBSTACK, HEAP, ANYHEAP, BELOWHEAP
- LE has more and bigger control blocks
- LE runtime load modules are bigger
  - ► LE 2.10 4.8M
- Your programs will be bigger!
  - More CSECTs are linkedited

```
■ DFH0CALL compiled with VS COBOL II x'1B28' (dec 6952)
■ DFH0CALL compiled with LE COBOL x'2560' (dec 9568)
■ DFH0CALL compiled with LE COBOL and COBOL3 x'2478' (dec 9336)
■ DFH0CALL compiled with integrated translator x'24E8' (dec 9448)
```

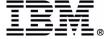

# **LE Storage Areas**

#### Stack storage

- Contiguous area automatically allocated at run unit initialization
- Used for routine linkage and automatic storage
  - C and PL/I automatic storage
  - COBOL local storage
- ▶ User and LIBSTACK

#### Heap storage

- Dynamically allocated when a routine first requests storage
- Stays until enclave terminates (or explicitly frees it)
- ► COBOL working storage, TGT
- PL/I CONTROLLED or BASED variables
- ► PL/I storage allocated by ALLOCATE statements
- C/C++ variables allocated from malloc(), calloc(), or realloc()

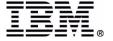

# **Notes: HEAP Storage**

HEAP storage comes in two flavors: user and runtime. The ANYHEAP and BELOWHEAP parameters represent storage used by the runtime. The HEAP parameter specifies *user* HEAP storage. Looking at a RPTSTG report, you will see the term HEAP24. This represents the amount of user HEAP storage that is allocated below the 16Mb line. The HEAP parameter is specified as:

HEAP=(init\_size, incr\_size, ANYWHERE|ANY|BELOW, KEEP|FREE, initsz24, incrsz24, OVR|NOVR)

If ALL31(OFF) is in effect, and the application is running 24 bit mode, but HEAP(,,ANY) is specified, then the HEAP(,,,initsz24,incrsz24) values take effect. This is where you will see HEAP24 values.

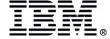

### LE Storage Areas ...

#### Thread Work Area (LE\_TWA)

- Process (task) level storage
- One per task
- Includes PICB, PCB, dummy stack, dummy CAA
- Not related to runtime options

#### Run Unit Work Area (LE\_RUWA)

- Enclave level storage
- Includes EICB, TICB, language work area, initial STACK, initial LIBSTACK, initial HEAP, Initial ANYHEAP
- Use RUWAPOOL=YES SIT parm for better performance
  - CICS APAR PQ16844 (R4.1), PQ19370 (CICS TS R1 and R2)
  - Must be used with LE APAR PQ14888

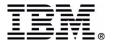

# **CICS Storage-Related Runtime Options**

Recommended storage-related runtime options \*

```
ALL31=(ON),

ANYHEAP=(4K, 4080, ANYWHERE, FREE),

BELOWHEAP=(4K, 4080, FREE),

HEAP=(4K, 4080, ANYWHERE, KEEP, 4K, 4080),

HEAPCHK=(OFF, 1, 0, 0),

LIBSTACK=(32, 4080, FREE),

RPTOPTS=(OFF),

RPTSTG=(OFF),

STACK=(4K, 4080, ANYWHERE, KEEP, 4K, 4080)
```

\* ALL storage related options should be evaluated and optimized for use by YOUR applications. The ones shown here may not be the optimum for you!!

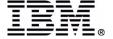

# **Specifying Storage Requirements**

- Storage requirements are defined by:
  - ► CEECOPT, CEEROPT, CEEUOPT, #pragma (C), PLIXOPT (PL/I)
    - Must run RPTSTG to determine requirements
    - When programs change, process must be repeated
    - Dynamically called programs affect enclave storage
  - Storage tuning is difficult to manage!
- Need dynamic tuning of LE runtime options
  - ► STACK, HEAP
- Minimize incremental GETMAIN/FREEMAINs
  - Performance improvement
- Remove burden from application programmers to determine storage requirements
  - Usability improvement

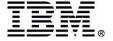

# **New LE Storage Tuning Options**

### Storage Tuning Exit

- ► New in LE 2.9
- Can collect storage tuning information without RPTSTG(ON)
- ► Can dynamically set STACK, LIBSTACK, HEAP, ANYHEAP, and BELOWHEAP runtime options for selected enclaves
- Sample exit provided
  - Requires PQ31185/PQ31262 (CICS R4.1/CICS TS R1 and R2)

### Dynamic Storage Tuning

- ► New in LE 2.10
- ► Available with CICS TS 1.3 and up
- New AUTODST SIT parameter
- ► Requires PQ42025 (LE) AND PQ39052 (CICS)
  - Also need PQ45031 to run with STGPROT
- ► For more details, see:

http://www-1.ibm.com/servers/eserver/zseries/zos/le/assist/support/pq42025.html

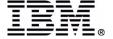

# **Storage Tuning Exit**

### Sample exit CEECSTX provided in SCEESAMP

- Can collect tuning data OR provide storage tuning values
- ► In collection mode, writes 'storage used' information, by enclave, to LESD TD queue
  - STACK, LIBSTACK, HEAP, ANYHEAP, BELOWHEAP
  - Initial, incremental, max, largest used, segments acquired, segments freed
- Running in collection mode has serious performance impact
- ► In tuning mode, reads VSAM file containing values to be used and tunes the enclave
  - User creates VSAM file based on LESD information
  - Can provide tuning information for up to 50 programs
  - Sample cannot run with STGPROT=YES as provided

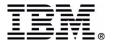

# **Notes: Storage Tuning Exit**

The sample storage tuning exit is member CEEWCSTX in SCEESAMP. It includes code to restore the system EIB, which will cause an 0C4 if running with Storage Protection enabled. You can comment out the MVC instruction after the WRT\_WTO1 label to avoid this problem.

```
WRT_WTO1 DS 0H* MVC DFHEIBLK(EIBLENG),EIBSAVE Restore system EIB
```

Note that it is also necessary to have the appropriate PTFs applied for APARs PQ31185 (CICS R4.1) or PQ31262 (CICS TS R1 and R2) so that it is not necessary to restore the system EIB following an EXEC CICS call.

You will need a program to interpret the information written to the LESD TD queue in order to determine the values to supply the VSAM file used as input to the CEECSTX exit when it is running in TUNING mode.

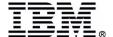

### **Storage Tuning Exit ...**

```
JES2 JOB LOG -- SYSTEM MV2C -- NODE WINMVS2C
19.33.13 JOB01603 ---- FRIDAY,
                                13 APR 2001 ----
19.33.13 JOB01603 ICH70001I MARDIEG LAST ACCESS AT 19:31:21 ON FRIDAY, APRIL 13, 2001
19.33.13 JOB01603 $HASP373 MARDIEG5 STARTED - INIT 1 - CLASS M - SYS MV2C
19.33.13 JOB01603 IEF403I MARDIEG5 - STARTED - TIME=19.33.13
19.33.14 JOB01603 DFHPA1101 IYK2Z702 DFHSITJP IS BEING LOADED.
19.33.14 JOB01603 DFHPA1108 IYK2Z702 DFHSITJP HAS BEEN LOADED. (GENERATED AT: MM/DD= 10/15 HH:MM= 04:31).
19.33.14 JOB01603 DFHPA1100 IYK2Z702 OVERRIDE PARAMETERS FROM JCL EXEC STATEMENT: SI
19.33.14 JOB01603 DFHPA1102 IYK2Z702 OVERRIDE PARAMETERS FROM SYSIN:
                         Lines Deleted
                   System log (DFHSHUNT) initialization has ended. Log stream
                   MARDIEG.IYK2Z702.DFHSHUNT is connected to structure ********
19.33.25 JOB01603 +DFHAP1203I IYK2Z702 Language Environment/370 is being initialized.
19.33.26 JOB01603 +CEECSTX: Region init
19.33.27 JOB01603 +DFHS00101I IYK2Z702 Sockets domain initialization has ended.
19.33.27 JOB01603 +DFHWB1007 IYK2Z702 Initializing CICS Web environment.
19.33.27 JOB01603 +DFHWB1008 IYK2Z702 CICS Web environment initialization is complete.
19.33.27 JOB01603 +DFHSI1517 IYK2Z702 Control is being given to CICS.
                         Lines Deleted
19.33.51 JOB01603 +CEECSTX: New load module
19.33.51 JOB01603 +CEECSTX:
                              CICS provides the name
19.33.51 JOB01603 +CEECSTX: Program name = CEL4RTO
19.33.51 JOB01603 +CEECSTX:
                              Program not found in file
19.34.29 JOB01603 +CEECSTX: New load module
                              CICS provides the name
19.34.29 JOB01603 +CEECSTX:
19.34.29 JOB01603 +CEECSTX: Program name = DFH0CMNU
19.34.29 JOB01603 +CEECSTX: Enclave init
19.34.29 JOB01603 +CEECSTX: CICS provides the name
19.34.29 JOB01603 +CEECSTX:
                              Program name = DFH0CMNU
19.34.29 JOB01603 +CEECSTX:
                              Program found in table
19.34.35 JOB01603 +CEECSTX: New load module
19.34.35 JOB01603 +CEECSTX:
                              CICS provides the name
19.34.35 JOB01603 +CEECSTX:
                              Program name = DFH0CALL
19.34.35 JOB01603 +CEECSTX: Enclave init
19.34.35 JOB01603 +CEECSTX:
                              CICS provides the name
                              Program name = DFH0CALL
19.34.35 JOB01603 +CEECSTX:
19.34.35 JOB01603 +CEECSTX:
                              Program found in table
```

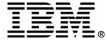

# **Dynamic Storage Tuning**

- Available in CICS TS 1.3 (with OS/390 2.10) when AUTODST=YES is specified in the SIT
  - Programs with CEEUOPT/#pragma/PLIXOPT that specify STACK, LIBSTACK, HEAP, BELOWHEAP, or ANYHEAP are not tuned
  - Tuning performed only on program that starts the enclave
    - Increase the initial size based on allocated storage
      - Not on storage actually used
      - Size is never decreased
  - Overhead is minimal
  - Can result in performance improvement
    - Most benefit seen in applications that use COBOL CALL
      - ► Often requires incremental HEAP, STACK storage
    - Less benefit to applications that use only LINKs

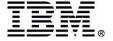

# **LE Storage Tuning**

- ALL31(OFF) Avoid it!
  - Uses more UDSA than VS COBOL II
  - Causes extra GETMAIN/FREEMAINs
  - Not required by OS/VS COBOL
    - Only compatibility run-time is used
  - ► If you **must**, isolate its usage
- Storage related runtime defaults are CICS-friendly after LE 2.9 and take the storage check zones (SCZs) into account
  - ► If using pre-LE 2.9:
    - Allocate in bytes rather than K to allow for CICS storage check zones
    - Use 4080 instead of 4K
    - Especially important on *INCREMENTAL* values

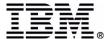

# LE Storage Tuning ...

- Review CEECOPT
- Consider the AUTODST option
  - ► CICS TS 1.3 and LE 2.10 and up
- Consider runtime options by REGION (with LE 1.8 and higher and PQ22683)
- Run RPTSTG(ON) in TEST regions to determine best values (if running below CICS TS 1.3 and LE 2.10)
  - Run on a representative sampling of transactions
  - Tune toward the 'high end' of requirements to prevent unnecessary GETMAINs
- Use CEEUOPT only if necessary for exceptions

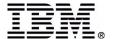

# Sample RPTOPT Report

How to tell where a runtime option is set

```
TC02MENU 20010414215215 Options Report for Enclave FILECMNU 04/14/01 9:52:15 PM
TC02MENU 20010414215215 Language Environment V02 R10.00
TC02MENU 20010414215215
TC02MENU 20010414215215 LAST WHERE SET
                                                  OPTION
TC02MENU 20010414215215
TC02MENU 20010414215215 Installation default
                                                  ABPERC (NONE)
TC02MENU 20010414215215 Installation default
                                                  ABTERMENC (ABEND)
TC02MENU 20010414215215 Installation default
                                                NOAIXBLD
TC02MENU 20010414215215 Programmer default
                                                  ALL31 (OFF)
TC02MENU 20010414215215 Installation default
                                                  ANYHEAP (4096, 4080, ANYWHERE, FREE)
TC02MENU 20010414215215 Installation default
                                                NOAUTOTASK
TC02MENU 20010414215215 Installation default
                                                  BELOWHEAP (4096, 4080, FREE)
TC02MENU 20010414215215 Installation default
                                                  CBLOPTS (ON)
TC02MENU 20010414215215 Installation default
                                                  CBLPSHPOP (ON)
TC02MENU 20010414215215 Installation default
                                                  CBLODA (OFF)
TC02MENU 20010414215215 Installation default
                                                  CHECK (ON)
TC02MENU 20010414215215 Installation default
                                                  COUNTRY (US)
TC02MENU 20010414215215 Installation default
                                                NODEBUG
TC02MENU 20010414215215 Installation default
                                                  DEPTHCONDLMT (10)
TC02MENU 20010414215215 Installation default
                                                  ENVAR ("")
TC02MENU 20010414215215 Installation default
                                                  ERRCOUNT (0)
          ----- (Lines Deleted) -----
```

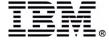

# Sample RPTOPT Report (Cont.)

```
TC02MENU 20010414215215 Storage user exit
                                                   HEAP (1984, 4080, ANYWHERE, KEEP, 4096, 4080)
TC02MENU 20010414215215 Installation default
                                                   HEAPCHK (OFF, 1, 0)
TC02MENU 20010414215215 Installation default
                                                   LIBRARY (SYSCEE)
TC02MENU 20010414215215 Storage user exit
                                                   LIBSTACK (32, 4080, FREE)
          ----- (Lines Deleted) -----
TC02MENU 20010414215215 CICS CLER Trans
                                                   RPTOPTS (ON)
TC02MENU 20010414215215 CICS CLER Trans
                                                   RPTSTG (ON)
TC02MENU 20010414215215 Installation default
                                                 NORTEREUS
TC02MENU 20010414215215 Installation default
                                                   RTLS (OFF)
TC02MENU 20010414215215 Installation default
                                                 NOSIMVRD
TC02MENU 20010414215215 Storage user exit
                                                   STACK (5576, 4080, ANYWHERE, KEEP, 4096, 4080)
TC02MENU 20010414215215 Region default
                                                   STORAGE (00, NONE, NONE, 0)
TC02MENU 20010414215215 Region default
                                                   TERMTHDACT (MSG, , 96)
TC02MENU 20010414215215 Installation default
                                                 NOTEST(ALL, "*", "PROMPT", "INSPPREF")
TC02MENU 20010414215215 Installation default
                                                   THREADHEAP (4096, 4080, ANYWHERE, KEEP)
          ----- (Lines Deleted) -----
TC02MENU 20010414215215 Installation default
                                                   TRACE (OFF, 4096, DUMP, LE=0)
TC02MENU 20010414215215 Installation default
                                                   TRAP (ON, SPIE)
TC02MENU 20010414215215 Installation default
                                                   UPSI (00000000)
TC02MENU 20010414215215 Region default
                                                   USRHDLR (CEEWUCHA, )
TC02MENU 20010414215215 Installation default
                                                   VCTRSAVE (OFF)
TC02MENU 20010414215215 Installation default
                                                   VERSION()
TC02MENU 20010414215215 Installation default
                                                   XPLINK (OFF)
TC02MENU 20010414215215 Installation default
                                                   XUFLOW (AUTO)
```

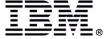

### **Student Notes**

On the RPTOPTS report, the runtime options showing 'Installation Default' are derived from the global CEECOPT module. 'Programmer Default' options are taken from a CEEUOPT module that was linked in with the particular program for this Enclave, although they could also be the result of a #pragma statement on a C/C++ program, or a PLIXOPT statement on a PL/I program.

'Region Default' options are taken from the CEEROPT (region options module) in effect for this run of CICS. And those options showing the comment 'CICS CLER Trans' were specified by the CLER transaction during this run of CICS.

Those options showing 'Storage user exit' were provided by the Storage Tuning Exit.

# Sample RPTSTG Report

|                 | TC02UPDT | 20010414230934 | Storage Report for Enclave FILECALL 04/14/01 11:09:34 PM     |       |  |
|-----------------|----------|----------------|--------------------------------------------------------------|-------|--|
|                 | TC02UPDT | 20010414230934 | Language Environment V02 R10.00                              |       |  |
|                 | TC02UPDT | 20010414230934 |                                                              |       |  |
|                 | TC02UPDT | 20010414230934 | STACK statistics:                                            |       |  |
|                 | TC02UPDT | 20010414230934 | Initial size:                                                | 4096  |  |
|                 | TC02UPDT | 20010414230934 | Increment size:                                              | 4080  |  |
|                 | TC02UPDT | 20010414230934 | Maximum used by all concurrent threads:                      | 33128 |  |
|                 | TC02UPDT | 20010414230934 | Largest used by any thread:                                  | 33128 |  |
|                 | TC02UPDT | 20010414230934 | Number of segments allocated:                                | 7     |  |
|                 | TC02UPDT | 20010414230934 | Number of segments freed:                                    | 0     |  |
|                 |          | (Lines         | Deleted)                                                     |       |  |
|                 | TC02UPDT | 20010414230934 | LIBSTACK statistics:                                         |       |  |
|                 | TC02UPDT | 20010414230934 | Initial size:                                                | 32    |  |
|                 | TC02UPDT | 20010414230934 | Increment size:                                              | 4080  |  |
|                 | TC02UPDT | 20010414230934 | Maximum used by all concurrent threads:                      | 0     |  |
|                 | TC02UPDT | 20010414230934 | Largest used by any thread:                                  | 0     |  |
|                 | TC02UPDT | 20010414230934 | Number of segments allocated:                                | 0     |  |
|                 | TC02UPDT | 20010414230934 | Number of segments freed:                                    | 0     |  |
| (Lines Deleted) |          |                |                                                              |       |  |
|                 | TC02UPDT | 20010414230934 | HEAP statistics:                                             |       |  |
|                 | TC02UPDT | 20010414230934 | Initial size:                                                | 4096  |  |
|                 | TC02UPDT | 20010414230934 | Increment size:                                              | 4080  |  |
|                 | TC02UPDT | 20010414230934 | Total heap storage used (sugg. initial size):                | 976   |  |
|                 | TC02UPDT | 20010414230934 | Successful Get Heap requests:                                | 1     |  |
|                 | TC02UPDT | 20010414230934 | Successful Free Heap requests:                               | 0     |  |
|                 | TC02UPDT | 20010414230934 | Number of segments allocated:                                | 0     |  |
|                 | TC02UPDT | 20010414230934 | Number of segments freed:                                    | 0     |  |
|                 | T====    |                | © IDM Corporation 2002 Transaction 2 Managering Technical Co |       |  |

# Sample RPTSTG Report (Continued)

| (Lines                  | s Deleted)                                     |       |
|-------------------------|------------------------------------------------|-------|
| TC02UPDT 20010414230934 | ANYHEAP statistics:                            |       |
| TC02UPDT 20010414230934 | Initial size:                                  | 4096  |
| TC02UPDT 20010414230934 | Increment size:                                | 4080  |
| TC02UPDT 20010414230934 | Total heap storage used (sugg. initial size):  | 12472 |
| TC02UPDT 20010414230934 | Successful Get Heap requests:                  | 190   |
| TC02UPDT 20010414230934 | Successful Free Heap requests:                 | 160   |
| TC02UPDT 20010414230934 | Number of segments allocated:                  | 2     |
| TC02UPDT 20010414230934 | Number of segments freed:                      | 0     |
| TC02UPDT 20010414230934 | BELOWHEAP statistics:                          |       |
| TC02UPDT 20010414230934 | Initial size:                                  | 4096  |
| TC02UPDT 20010414230934 | Increment size:                                | 4080  |
| TC02UPDT 20010414230934 | Total heap storage used (sugg. initial size):  | 168   |
| TC02UPDT 20010414230934 | Successful Get Heap requests:                  | 1     |
| TC02UPDT 20010414230934 | Successful Free Heap requests:                 | 0     |
| TC02UPDT 20010414230934 | Number of segments allocated:                  | 1     |
| TC02UPDT 20010414230934 | Number of segments freed:                      | 0     |
| TC02UPDT 20010414230934 | Additional Heap statistics:                    |       |
| TC02UPDT 20010414230934 | Successful Create Heap requests:               | 0     |
| TC02UPDT 20010414230934 | Successful Discard Heap requests:              | 0     |
| TC02UPDT 20010414230934 | Total heap storage used:                       | 0     |
| TC02UPDT 20010414230934 | Successful Get Heap requests:                  | 0     |
| TC02UPDT 20010414230934 | Successful Free Heap requests:                 | 0     |
| TC02UPDT 20010414230934 | Number of segments allocated:                  | 0     |
| TC02UPDT 20010414230934 | Number of segments freed:                      | 0     |
| TC02UPDT 20010414230934 | Largest number of threads concurrently active: | 1     |
| TC02UPDT 20010414230934 | End of Storage Report                          |       |

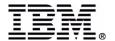

# **STORAGE Runtime Option**

The STORAGE runtime option has the following parameters: STORAGE(00,NONE,NONE,0K)

Reserve size for out-of-storage condition (not used by CICS). But if you specify a value, a GETMAIN will be done for that amount from below the 16Mb line.

DSA allocation initial image - stack frames, PL/I and C auto storage

Initial image value for free heap storage

Initial image value for allocated heap storage - COBOL working storage, TGT

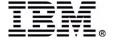

# **Notes: STORAGE Runtime Option**

The STORAGE(NONE,NONE,NONE,0K) parameter specifies whether storage is to be initialized to binary zeros. STORAGE(00,NONE,NONE,0K) is the equivalent of WSCLEAR=YES for COBOL.

The **third** storage parameter *MAY* need to be 00 if running *very old* PL/I programs. **It is a BIG performance hit!** 

The fourth parameter is not used by CICS, but if non-zero will cause a GETMAIN for the value specified from below the 16M line.

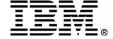

### **TERMTHDACT**

# TERMTHDACT(<u>TRACE</u>|QUIET|MSG|DUMP|UADUMP| UAONLY|UAIMM|UATRACE,<u>CESE</u>|CICSDDS, 96|reg\_stor\_amt)

- Specifies information to be provided for condition 2 or higher errors
  - QUIET no messages or dumps are written for LE condition 2 or higher errors
  - *MSG* writes message to MSGUSR
  - TRACE
    - Message indicating the cause of termination
    - Trace of active routines on the activation stack (traceback)
    - Runtime options report

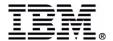

### **Notes: LE Conditions**

Conditions are returned from callable services, with 1 being the lowest.

- 1. Informational and/or warning
- 2. Error
- 3. Critical message
- 4. LE has encountered an internal error

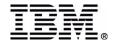

### TERMTHDACT ...

### **TERMTHDACT(Continued)**

#### ► DUMP

- Message indicating the cause of termination
- Trace of active routines on the activation stack
- LE dump containing thread/enclave/process storage and control blocks
- Runtime options report

#### - UADUMP

- Message indicating the cause of termination
- Trace of active routines on the activation stack
- LE dump containing thread/enclave/process storage and control blocks
- Runtime options report
- U4039 transaction dump

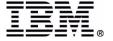

### TERMTHDACT ...

### **TERMTHDACT(Continued)**

- UAONLY
  - U4039 transaction dump
- UATRACE
  - Message indicating the cause of termination
  - Trace of active routines on the activation stack
  - Runtime options report
  - U4039 transaction dump
- UAIMM
  - Immediately request a dump
    - Prior to condition management processing
    - For software-raised conditions or signals UAIMM behaves just like UAONLY
  - U4039 transaction dump

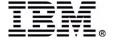

### TERMTHDACT ...

### **TERMTHDACT(Continued)**

- ► <u>CESE</u>/CICSDDS
  - CESE LE dump output will be written to the CESE queue
  - CICSDDS LE dump output will be written to the CICS transaction dump
- reg\_stor\_amt = ( 96 | 0-256 )
  - Controls the amount of storage dumped around registers
  - Default is 96 bytes
  - Introduced by PQ39636
- ► TERMTHDACT=(TRACE,CESE,96) is the CICS default
- ► TRACE, DUMP, UADUMP, and UATRACE written to CESE cause LOTS of writes and hurt performance
- ► TERMTHDACT(MSG) is recommended for CICS in production if using the CESE default

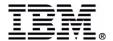

# **Abends and Error Handling**

# Condition handling varies depending on whether a CICS HANDLE ABEND is active or not:

#### • If active:

- LE condition handling does not get control
- ► Action specified by CICS HANDLE ABEND is taken
- User-written condition handlers registered using CEEHDLR are ignored

#### • If inactive:

- LE condition handling gets control if TRAP(ON) option is specified
- Normal LE condition handling is performed
- CICS HANDLE CONDITION and HANDLE AID are not affected by LE condition handling

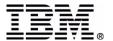

# **Notes: The TRAP Runtime Option**

- TRAP(ON|OFF)
  - Specifies whether LE routines handle abends and program interrupts
  - ► Similar to STAE|NOSTAE option in COBOL, C, and PL/I and to SPIE|NOSPIE in C and PL/I
  - **▶** With *TRAP(OFF)*:
    - ABTERMENC has no effect
    - Abnormal termination exit is not driven for enclave termination
    - Assembler user exit is not driven for enclave termination
    - User condition handlers are not enabled
    - No LE messages or LE dump output is generated
    - Standard CICS system action occurs
    - COBOL and PL/I error handlers for conditions like ON SIZE and ON UNITs are not invoked
  - ► With *TRAP(ON)*:
    - LE condition handler is fully enabled
    - TRAP(ON) is required when using LE callable services

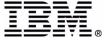

# Abends and Error Handling ...

### Changes in abend timing

- VS COBOL II detected abends
  - Write error message
  - Issue 1xxx abend
- LE detected abends
  - Signal software-generated condition
  - LE condition manager gives control to any registered user condition handlers
  - If condition is unhandled, enclave is terminated and 4038 abend is issued
    - 4038 abend is issued with NODUMP and CANCEL options
  - Terminating the enclave before the abend is issued means that a HANDLE ABEND LABEL does not get control

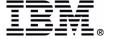

### Abends and Error Handling ...

- For compatible error handling use CEEWUCHA user condition handler
  - Signal software-generated condition
  - LE condition manager gives control to any registered user condition handlers
  - CEEWUCHA gets control
    - Writes error message
    - Produces an LE dump
    - Issues 1xxx abend (COBOL)
    - Allows HANDLE ABEND to get control

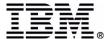

### **Notes: CEEWUCHA**

#### What is it?

CEEWUCHA is a sample LE Condition Handler that can be registered via the USRHDLR() runtime option. It was introduced in LE R1.5 and R1.6 by PN89393 (9703). As of LE R1.7 and above, it is shipped with the product.

#### What does it do?

CEEWUCHA is designed to provide compatibility with existing VS COBOL II applications running under CICS. It will:

- Change the basic defaults of Language Environment's condition handling. HANDLE ABEND LABEL will get control when a runtime error (such as IGZ0061S) occurs.
- Convert all unhandled COBOL runtime detected errors to the corresponding user 1xxx abends issued by VS COBOL II.
- Cause LE's condition handling to ignore and not print COBOL's message IGZ0014W, which is generated when IGZETUN or IGZEOPT is linkedited with a VS COBOL II application.

It can also be used to put back PL/I APLS abends for PL/I raised sev2+ conditions that go unhandled.

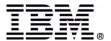

# Notes: CEEWUCHA (Cont.)

#### **How it works**

When the CEEWUCHA exit is used in conjunction with the LE runtime option of TERMTHDACT(MSG), you will receive COBOL 1xxx abends instead of LE 4038 abends. You will receive CICS transaction dumps showing the COBOL II abend and NOT the LE 4038 abend, which is issued with the CANCEL and NODUMP options.

When an error occurs, LE will look for registered error handlers starting with the current routine (current stack frame) that received the error, and will work its way back to stack frame 0. If none are found, then CEEWUCHA receives control. See item BDC000011401.

CEEWUCHA will convert the abend code to the 1xxx COBOL abend, write a message and the trace information to the CESE transient data queue, and take a CICS transaction dump containing the 1xxx abend.

Since it is supplied as a usermod with source provided, you can alter CEEWUCHA's actions, such as preventing traceback information from being written to the CESE queue.

#### Where is it located?

The sample code for the exit is located in the SCEESAMP library in the CEEWUCHA member.

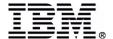

# **Notes: CEEWUCHA (Cont.)**

#### **How is it installed?**

There is a sample SMP/E install job in the SCEESAMP library in the CEEWUCHA member. You will need to add a program definition for CEEWUCHA in the CSD (preferably in the CEE group).

You will need to code a **USRHDLR** (**CEEWUCHA**) entry in the CEECOPT member and install the new option or use it as an override in the CEEUOPT member for individual programs.

#### **How does CEEWUCHA relate to CEEBXITA?**

CEEWUCHA is an error handler that receives control prior to the LE Abend-Termination Exit (CEEBXITA). Dumps can be taken during the error handler rather than in the termination exit because the program has not terminated yet.

Note that by default, CEEWUCHA calls CEE3DMP, which causes output to CEEMSG (CESE). To suppress the dump, simply comment out the CALL statement to CEE3DMP in the sample CEEWUCHA exit.

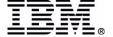

# **Notes: CEEWUCHA (Cont.)**

#### What does this mean in a non-COBOL II environment?

I ran some tests to see whether I would still get my 1xxx abends in CICS TS 2.2. I had modified one of the CICS sample programs to force a subscript overflow. With CEEWUCHA specified as the USRHDLR, and with the sample program translated and compiled with CICS TS 1.3 libraries and COBOL II runtime libraries, I got my 1006 abend.

Using the same program (translated and compiled on CICS TS 1.3 with COBOL II runtime libraries) but without specifying CEEWUCHA as a USRHDLR, I got a 4038 abend.

When I recompiled the program using the CICS TS 2.2 procs and LE libraries, I got an AICA abend both with and without CEEWUCHA present.

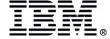

# **VS COBOL II Compatibility**

### Abend codes

- VS COBOL II runtime issues abend code 1xxx when error is detected
- LE runtime issues abend 4038
- CEEWUCHA converts unhandled runtime detected errors to 1xxx abend codes

### IGZ0014W messages

- Programs linked with IGZETUN or IGZEOPT cause IGZ0014W message
- CEEWUCHA can suppress them for better performance

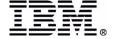

### **CBLPSHPOP**

- CBLPSHPOP(<u>ON</u>|OFF)
  - Controls whether CICS PUSH/POP HANDLE commands are issued when VS COBOL II or LE COBOL subroutines are called
  - Suspend/restore current effects of EXEC CICS:
    - IGNORE CONDITION
    - HANDLE ABEND
    - HANDLE AID
    - HANDLE CONDITION
  - VS COBOL II issues PUSH/POP HANDLE automatically on CALLS to COBOL subroutines
    - Without PUSH HANDLE, a subroutine inherits any IGNORE or HANDLE from the caller
    - Without POP HANDLE, the caller inherits any IGNORE or HANDLE effects invoked by the subroutine

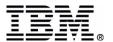

### **CBLPSHPOP** ...

- May need CBLPSHPOP(ON) if:
  - Calling program contains
    - IGNORE CONDITION
    - HANDLE ABEND PROGRAM(program)
  - Subroutine contains
    - IGNORE CONDITION
    - HANDLE ABEND
    - HANDLE AID
    - HANDLE CONDITION
- Performance is MUCH better with CBLPSHPOP(OFF)

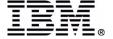

# **New Functions and Changes**

#### LE Control Block isolation

- Overlays of LE control blocks can cause every transaction using LE to abend
- Allocate LE region level control blocks from CICS-key storage
  - When STGPROT is enabled
- ► PQ37675 (LE)
- ► PQ41240 (COBOL)
  - COBCOM and COBVEC

#### Service routine mechanism

- Provides LE a new method of accessing CICS services
  - Service routine vector table provides addresses for:
    - Trace/dump services (in CICS TS 1.3)
    - GETMAIN/FREEMAIN (future enhancement)
    - Subpool management (future enhancement)
  - PQ33491/PQ36592 (CICS R4.1/CICS TS)

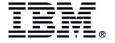

# **Dump and Trace Enhancements**

- Runtime options report added to CEEDUMP
  - ► For TERMTHDACT(TRACE, DUMP, UADUMP, and UATRACE)
  - ► U4083 abend clarification
    - New feedback codes added
  - ► PQ38324 (LE)
- Control the amount of storage dumped around registers in CEEDUMP
  - Suboption to TERMTHDACT
  - ▶ Default is TERMTHDACT=(TRACE,CESE,96)
  - ► PQ39636 (LE)

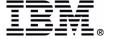

### **Notes: U4083 New Reason Codes**

#### U4083 (X'FF3')

Explanation: The back chain was found in error. The reason code describes the most likely cause of the abend.

#### **Reason codes:**

#### X'01' (1)

A save area loop exists. The save area points to itself or another save area incorrectly points to a higher save area.

#### X'02' (2)

Traversal of the back chain resulted in a program check.

#### X'03' (3)

Under normal conditions, all save area chains should end with a save area pointed to by CEECAADDSA. In this case, the save area chain terminated with a back chain pointer of 0.

#### X'04' (4)

Under normal conditions, all non-XPLINK save areas are presumed to be word-aligned. Either a linkage stack has been encountered with the character string of "F1SA' (X'C6F1E2C1') in a backward pointer field of the save area chain, or a misaligned (non-word) boundary save area is in the chain. Examine the save area chain to determine which is the case.

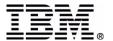

### Notes: U4083 New Reason Codes ...

#### Reason codes (cont.):

#### X'05' (5)

A condition was raised prior to the allocation of the main stack frame, or after the main routine terminated.

#### X'06' (6)

The dsa format was not set to up or down.

#### X'07' (7)

The savearea chain cannot be reached or is non-existent. The pointer referencing the back chain is set to 0 (R13).

#### X'08' (8)

A save area on the chain points to itself.

#### X'09' (9)

Under normal conditions, all XPLINK save areas are presumed to be quad-word-aligned (the starting address must end in '0'). A misaligned (non-quad-word) boundary XPLINK save area is in the chain.

#### X'0F' (15)

The save area chain is not intact.

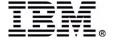

### **Dump and Trace Enhancements ...**

- Format LE storage areas for a task via CICS VERBX
  - New APS keyword added to CICS VERBX
    - VERBX DFHPD530 'APS=<taskid=00031>'
  - ► Invokes LE VERBX
  - Formats the LE CAA, PCB, MEML, RCB, EDB, Runtime Options, Heap Control Blocks, Stack Storage Control Blocks (User and Lib), DSA, Condition Management Control Blocks, Traceback
  - ► PQ37898/PQ39051 (CICS R4.1/CICS TS R1)

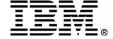

## **Dump and Trace Enhancements ...**

- Provide a mechanism for LE to add diagnostic information to the CICS transaction dump
  - Alternative to using the CESE TD queue
  - Uses new macro DFHLEDTM
    - Available to vendors
    - Pass records up to 133 bytes
  - ► PQ38478 (CICS R4.1) / PQ38479 (CICS TS R1)/PQ47560 (CICS TS R2)
  - ► LE support in z/OS 1.2

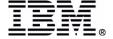

## **Dump and Trace Enhancements ...**

- Extend AP 1948/1949 trace points to include the Register Save Area (RSA)
  - ► On rununit initialization/termination, begin/end invocation
  - Add data area to contain RSA
  - ► PQ37250/PQ37251 (CICS R4.1/CICS TS)

```
AP 1949 APLI EVENT RETURN-FROM-LE/370 - Rununit Termination
                                                    OK Program_name (DFH0CMNU)
 TASK-00030 KE NUM-003A TCB-QR
                          /008CE498 RET-9240BE48 TIME-22:37:30.2013197814 INTERVAL-00.0000134062 =000784=
 1-0000
       0000001F
 2-0000
       0000000
 3-0000
       C4C6C8F0 C3D4D5E4
                                                                   *DFH0CMNU
       129681C8
 4-0000
                                                                   *.oaH
                                                                   *.....o...
 5-0000
       00000020 000064F0 00000000 C9000000 01600005 00108100 00000000 1296ACB4
                                                                  *AUTO8.....H......
 6-0000
       C1E4E3D6 F8000000 80000000 000015C8
                                     00000000 80000000 00000040 00000000
                                                                  0020
       88000000 000004F0 00000000 00000FF0
                                     00000000 80000000 00000FF0 00000000
                                                                   *.....8.....
   0040
       Data Area 4 = RSA
Data Area 5 = PGMINFO2
Data Area 6 = storage tuning area
```

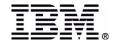

## **Dump and Trace Enhancements ...**

- Extend EISR trace entries to include RSA contents
  - PQ44065(CICS R4.1) / PQ44198 (CICS TS)
  - AP E160-161 entries will include RSA address and contents
    - AP E160-161 entries are produced by EI level 2 trace

AP E160 EXEC ENTRY HANDLE CONDITION IOERR NOSTG INVREQ PLX STMT\_#(78440000)

```
/008CE498 RET-80082314 TIME-18:12:15.7038310786 INTERVAL-00.0000107343 =000012=
TASK-00037 KE NUM-003B TCB-OR
1-0000
       00340000 002292ED 75600204 00004B11
                                       2A100000 00000000 00000000 00000000
                                                                       *78440000.....
  0020
       F7F8F4F4 F0F0F0F0 00111100 002A2A00
                                       00101000
2-0000
      92ED7560
3-0000 12ED7174
                                                                       *.a....|CETR...@TC02.'....
4-0000 0181211F 0101104F C3C5E3D9 0000037C
                                       E3C3F0F2 000002F8 00007D78 04000000
  00000040 40404040 40404000 00000000
  0000000 00
5-0000 12B13018
6-0000 00000000 0004105C 00000000 92ED698C
                                       00000000 12B135EE 12ED7174 12B14624
                                                                       *k.&...-...
  0020
       92ED5028 12B13018 000410D0 00000000
                                       12B14017 00000004 12ED6027 12ED7026
  0040 12ED7C9C 12ED6974
                                                                       *..@....
```

Data Area 5 = RSA address
Data Area 6 = RSA contents

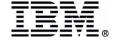

## **And Coming Soon ...**

## Add LE trace component to CETR

- Module DFHLETR will
  - Register the caller with the CICS trace facility
  - Allow the caller to make trace entries into the CICS trace
- Invoked by using new macro DFHLETRM
- ► PQ42311(CICS R4.1) / PQ42470 (CICS TS)
- ► LE support provided by PQ69143 check status

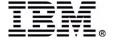

### LEDATA IPCS VERBX

- Includes formatting for COBOL and C control blocks
- HEAP segment analysis
- CEEIPCSP member required by IPCS
- LE dump exit routines required by IPCS
- Latest LEDATA APARS: PQ40079, PQ41687, and PQ39635

```
VERBEXIT LEDATA 'parameter, parameter, ...'
                               Data Selection Parameters:
Report Type Parameters:
                                               EXCEPTION
                                      DETAIL |
    SUMMARY
                               Control Block Selection Parameters
    HEAP | STACK | SM
    CM
                                      CAA (caa-address)
    MH
                                      DSA (dsa-address)
    CEEDUMP
                                      TCB (tcb-address)
    AT.T.
                                      ASID (address-space-id)
                                      NTHREADS (value)
```

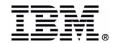

## **LEDATA IPCS VERBX - Sample Output**

VERBEXIT CEEERRIP ASID(0036) CAA(14D082D0) DSA(14D09268) ALL

LANGUAGE ENVIRONMENT DATA

\*\*\*\*\*\*\*\*\*\*\*\*\*\*\*\*\*\*\*\*\*\*\*

Language Environment Product 04 V01 R02.00

TCB: 00000000 LE Level: 0E ASID: 0036

Active Members: COBOL

CEECAA: 14D082D0

+000000 FLAG0:00 LANGP:08 BOS:14D08E38 EOS:14D09E38

+000044 TORC:00000000 TOVF:800266A8 ATTN:14D04E98

+00015C HLLEXIT:00000000 HOOK:50C0D064 05C058C0 C00605CC

+0001A4 DIMA:0001C674 ALLOC:0700C3C8 STATE:0700C3C8 +0001B0 ENTRY:0700C3C8 EXIT:0700C3C8 MEXIT:0700C3C8

.

+000038 PSL:000000B0

CEEPCB: 14D02CA0

+000000 PCBEYE:CEEPCB SYSTM:03 HRDWR:03 SBSYS:05 FLAG2:98

+00000C DBGEH:00000000 DMEMBR:14D02ED0 ZLOD:15693A48

+000020 ZDEL:15691AE8 ZGETST:0001E528 ZFREEST:0001DFD8

+00002C LVTL:00073FB0 RCB:00077390 SYSEIB:0005BA94

PSA:14D033F8

+000044 OMVS\_LEVEL: 7F800000 PCB\_CHAIN: 00000000

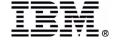

PSRA: 157B9DD0

# **LEDATA IPCS VERBX - Sample Output ...**

Language Environment Run-Time Options in effect.

| LAST WHERE SET                                                                                                    | Override                    | OPTIONS                                                                                                    |
|----------------------------------------------------------------------------------------------------|-----------------------------|----------------------------------------------------------------------------------------------------|
| *******                                                                                                    | *****                       | ************                                                                                                    |
| INSTALLATION DEFAULT                                                                                                    | OVR                         | ABPERC (NONE)                                                                                                    |
| INSTALLATION DEFAULT                                                                                                    | OVR                         | ABTERMENC (ABEND)                                                                                                    |
| INSTALLATION DEFAULT                                                                                                    | OVR                         | NOAIXBLD                                                                                                    |
| INSTALLATION DEFAULT                                                                                                    | OVR                         | ALL31 (ON)                                                                                                    |
| INSTALLATION DEFAULT                                                                                                    | OVR                         | ANYHEAP (00004096,00004080,ANY,FREE)                                                                                                    |
| INSTALLATION DEFAULT                                                                                                    | OVR                         | NOAUTOTASK                                                                                                    |
| INSTALLATION DEFAULT                                                                                                    | OVR                         | BELOWHEAP (00004096,00004080,FREE)                                                                                                    |
| INSTALLATION DEFAULT                                                                                                    | OVR                         | CBLOPTS (ON)                                                                                                    |
| INSTALLATION DEFAULT                                                                                                    | OVR                         | CBLPSHPOP (ON)                                                                                                    |
| •                                                                                                    |                             |                                                                                                    |
|                                                                                                    |                             |                                                                                                    |
| •                                                                                                    |                             |                                                                                                    |
| REGION DEFAULT                                                                                                    | OVR                         | STORAGE (00, NONE, NONE, 0000000)                                                                                                    |
| REGION DEFAULT REGION DEFAULT                                                                                                    | OVR<br>OVR                  | STORAGE (00, NONE, NONE, 00000000) TERMTHDACT (MSG, CICSDDS, 00000096)                                                                                                    |
|                                                                                                    | OVR                         | ·                                                                                                    |
| REGION DEFAULT                                                                                                    | OVR                         | TERMTHDACT (MSG, CICSDDS, 00000096)                                                                                                    |
| REGION DEFAULT INSTALLATION DEFAULT                                                                                              | OVR<br>OVR                  | TERMTHDACT (MSG, CICSDDS, 00000096) NOTEST (ALL, *, PROMPT, INSPPREF)                                                                                                    |
| REGION DEFAULT INSTALLATION DEFAULT INSTALLATION DEFAULT                                                                         | OVR<br>OVR<br>OVR           | TERMTHDACT (MSG, CICSDDS, 00000096) NOTEST (ALL, *, PROMPT, INSPPREF) THREADHEAP (00004096, 00004080, ANY , KEEP)                                                                                                    |
| REGION DEFAULT INSTALLATION DEFAULT INSTALLATION DEFAULT                                                                         | OVR<br>OVR<br>OVR           | TERMTHDACT (MSG, CICSDDS, 00000096)  NOTEST (ALL, *, PROMPT, INSPPREF)  THREADHEAP (00004096, 00004080, ANY , KEEP)  THREADSTACK (OFF, 00004096, 00004080, ANY , KEEP,                                                                                                  |
| REGION DEFAULT INSTALLATION DEFAULT INSTALLATION DEFAULT IGNORED                                                                 | OVR<br>OVR<br>OVR           | TERMTHDACT (MSG, CICSDDS, 00000096)  NOTEST (ALL, *, PROMPT, INSPPREF)  THREADHEAP (00004096, 00004080, ANY , KEEP)  THREADSTACK (OFF, 00004096, 00004080, ANY , KEEP, 00004096, 00004080)                                                                              |
| REGION DEFAULT INSTALLATION DEFAULT INSTALLATION DEFAULT IGNORED INSTALLATION DEFAULT                                            | OVR OVR OVR OVR             | TERMTHDACT (MSG, CICSDDS, 00000096)  NOTEST (ALL, *, PROMPT, INSPPREF)  THREADHEAP (00004096, 00004080, ANY , KEEP)  THREADSTACK (OFF, 00004096, 00004080, ANY , KEEP, 00004096, 00004080)  TRACE (OFF, 00004096, DUMP, LE=00000000)                                    |
| REGION DEFAULT INSTALLATION DEFAULT INSTALLATION DEFAULT IGNORED INSTALLATION DEFAULT INSTALLATION DEFAULT                       | OVR OVR OVR OVR OVR         | TERMTHDACT (MSG, CICSDDS, 00000096)  NOTEST (ALL, *, PROMPT, INSPPREF)  THREADHEAP (00004096, 00004080, ANY , KEEP)  THREADSTACK (OFF, 00004096, 00004080, ANY , KEEP,  00004096, 00004080)  TRACE (OFF, 00004096, DUMP, LE=00000000)  TRAP (ON, SPIE)                  |
| REGION DEFAULT INSTALLATION DEFAULT INSTALLATION DEFAULT IGNORED  INSTALLATION DEFAULT INSTALLATION DEFAULT INSTALLATION DEFAULT | OVR OVR OVR OVR OVR OVR OVR | TERMTHDACT (MSG, CICSDDS, 00000096)  NOTEST (ALL, *, PROMPT, INSPPREF)  THREADHEAP (00004096, 00004080, ANY , KEEP)  THREADSTACK (OFF, 00004096, 00004080, ANY , KEEP,  00004096, 00004080)  TRACE (OFF, 00004096, DUMP, LE=00000000)  TRAP (ON, SPIE)  UPSI (00000000) |

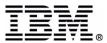

## **Getting the CAA**

#### VERBX DFHPD530 'AP'

===AP: AP DOMAIN TRANSACTION SUMMARY

| Tran<br>No | Tran<br>Id | Orig<br>Tran | TCA<br>Addr | TWA<br>Addr | EIB<br>Addr | SEIB<br>Addr | EIS<br>Addr | EIUS<br>Addr | Facility<br>Type | Facility<br>Id |
|------------|------------|--------------|-------------|-------------|-------------|--------------|-------------|--------------|------------------|----------------|
| 00003      | CSOL       | CSOL         | 13C9A680    | 008B7000    | 13CDA0D0    | 13C9AA94     | 13C9A988    | 13CDA008     |                  |                |
| 00005      | CSSY       | CSSY         | 0005C080    | 008B7000    | 000400D0    | 0005C494     | 0005C388    | 00040008     |                  |                |
| 00006      | CSSY       | CSSY         | 0005C680    | 008B7000    | 000470D0    | 0005CA94     | 0005C988    | 00047008     |                  |                |
| TCP        | CSTP       | CSTP         | 13C9B080    | 14B11430    | 14B110D0    | 13C9B494     | 13C9B388    | 14B11008     |                  |                |
| 00019      | CSHQ       | CSHQ         | 13C9B680    | 008B7000    | 14B090D0    | 13C9BA94     | 13C9B988    | 14B09008     |                  |                |
| 00025      | CSNE       | CSNE         | 13C9C080    | 008B7000    | 14B0A0D0    | 13C9C494     | 13C9C388    | 14B0A008     |                  |                |
| 00040      | UPDT       | UPDT         | 0005B680    | 008B7000    | 002000D0    | 0005BA94     | 0005B988    | 00200008     | TC               | TC05           |

F TCA.00040 Then, STCA + x'94' is the CAA

```
SYS_TCA.00040 0005B780 Task Control Area (System Area)
```

```
*....* 0005B780
0000
     0000000 00000000 0000000 00000000
                                      0000040C 1A077D7C 0000006C 00000000
0020
     0000000 00000000 0000000 00000000
                                      00000000 00000000 00000000 00000000
                                                                        *....* 0005B7A0
                                                                        *.}k.....* 0005B7C0
0040
     14D09268 00000000 00000000 00000000
                                      00000000 00000000 00000000 00000000
0060
     0000000 00000000 0000000 00000000
                                      00000000 00000000 00000000 00000000
                                                                        *....* 0005B7E0
                                                                        *.....h.}b}..* 0005B800
0080
     00000000 0005BAEC 00000000 00000000
                                      0005B988 14D082D0 00200128 002003E0
                                      E4D7C4E3 14B284B0 00000000 00000000
                                                                        *....J.UPDT..d.....* 0005B820
     00000000 8004D100 00000000 00000000
00A0
```

Note that with LE 2.10 and the appropriate CICS APAR, you can request the CICS and LE control blocks for a single task using the CICS VERBX (see PQ37898 for CICS R4.1 or PQ39051 for CICS TS).

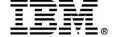

# Finding the TGT in an LE Environment

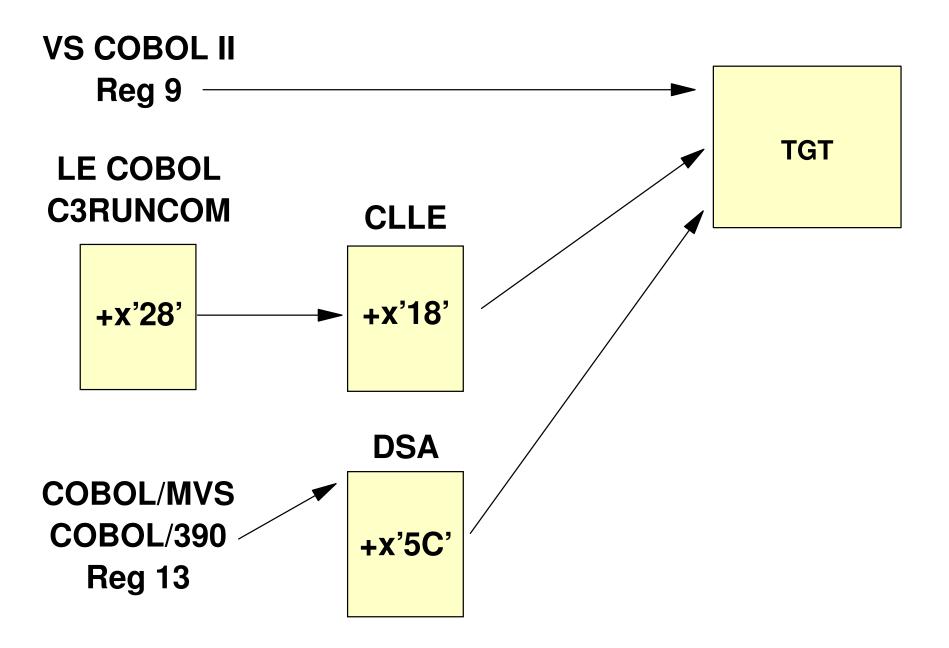

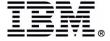

# **Notes: Compiler Information**

 Applications may still be compiled using the following compilers (no integrated translator support):

#### - COBOL:

- IBM COBOL for MVS and VM Version 1 (5688-197)
- IBM COBOL for OS/390 and VM Version 2 (5648-A25)
- IBM Enterprise COBOL for z/OS and OS/390 Version 3 (5655-G53)

#### ► PL/I

- OS PL/I V2.3 Compiler, Library and Interactive Test (5668-909)
- OS PL/I V2.3 Compiler and Library (5668-910)
- OS PL/I V2.3 Library only (5668-911)
- IBM PL/I for MVS and VM Version 1 (5688-235)
- IBM VisualAge PL/I for OS/390 Version 2 (5655-B22)
- IBM Enterprise PL/I for z/OS and OS/390 Version 3 (5655-H31)

#### **► C**

- OS/390 C/C++ (5647-A01)
- C/C++ for MVS/ESA (5655-121)

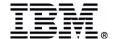

## **Notes: LE Service Information**

- PQ38324 Runtime options report added to CEEDUMP
  - ► UQ47603 608 (F010)
  - ► UQ47631 609 (F010)
  - ► UQ47632 703 (F010)
- PQ39635 Add new reason codes for abend U4083
  - ► UQ48165 608 (F011)
  - ► UQ48166 609 (F011)
  - ► UQ48167 703 (F011)
- PQ39636 Control the amount of storage dumped around registers in CEEDUMP
  - ► UQ48112 608 (F011)
  - ► UQ48113 609 (F011)
  - ► UQ48114 703 (F011)
- PQ41240 (COBOL) / PQ37675 (LE) LE Control Block isolation
  - ► UQ46995 608 (F009) UQ47026 608 (F009)
  - ► UQ46996 609 (F009) UQ47027 609 (F009)
  - ► UQ46997 703 (F009) UQ47208 703 (F009)
- PQ38838 Dynamic LE runtime option management (CLER transaction)
  - ► UQ48504 608 (F011)
  - ► UQ48505 609 (F011)
  - ► UQ48506 703 (F011)

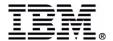

## **Notes: LE Service Information**

- PQ42025 Dynamic storage tuning
  - UQ48561 703 (F011)
- PQ58277 Use of CICS Program Autoinstall
  - ► DOC APAR worth noting

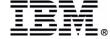

## **Notes: CICS Service Information**

- PQ37250 Extend AP 1948/1949 trace entries to include the RSA
   UQ46892 R4.1 (F009)
- PQ37251 Extend AP 1948/1949 trace entries to include the RSA
  - ► UQ46904 R5.2 (F009)
  - ► UQ46905 R5.3 (F009)
- PQ44065 Extend DFHEISR trace entries to include RSA contents
   UQ49840 R4.1 (F101)
- PQ44198 Extend DFHEISR trace entries to include RSA contents
  - ► UQ49876 R5.2 (F101)
  - ► UQ49889 R5.3 (F101)
- PQ39051 Format LE data areas for a task via CICS VERBX
  - ► UQ46584 R5.2 (F008)
  - ► UQ46585 R5.3 (F008)
- PQ37898 Format LE data areas for a task via CICS VERBX
  - ► UQ46004 R4.1 (F008)

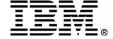

## **Notes: CICS Service Information ...**

- PQ31185 Provide support for CEECSTX
  - ► UQ37578 R4.1 (F911)
- PQ31262 Provide support for CEECSTX
  - ► UQ37583 R5.2 (F911)
  - ► UQ37584 R5.3 (F911)
- PQ38478 Incorporate LE diagnostic information in CICS transaction dump
  - ► UQ51747 R4.1 (F103)
- PQ38479 Incorporate LE diagnostic information in CICS transaction dump
  - ► UQ51836 R5.2 (F103)
  - ► UQ51840 R5.3 (F103)
- PQ47560 Incorporate LE diagnostic information in CICS transaction dump
  - ► UQ56747 R6.1 (F108)
- PQ39052 Dynamic storage tuning for LE data areas
  - ► UQ39052 R5.3 (F011)

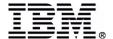

### **Notes: CICS Service Information ...**

- PQ45031 Allow AUTODST to run with STGPROT enabled
   UQ51885 R5.3 (F103)
- PQ47600 Allow AUTODST to run with STGPROT enabled
   UQ54422 R6.1 (F105)
- PQ42311 Allow LE to write trace entries into the CICS trace
   UQ49830 R4.1 (F101)
- PQ42470 Allow LE to write trace entries into the CICS trace
   UQ49841 R5.2 (F101)

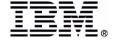

# Languages "Heads Up"

- Translator support for the earlier (Pre-Language Environment) compilers is withdrawn in CICS TS 2.2:
  - ► OS/VS COBOL (5740-CB1, 5740-LM1, and 5734-CB4)
  - ► VS COBOL II (5668-958, and 5688-023)
  - **► OS PL/I Version 1 (5734-PL1)**
  - ► OS PL/I Version 2 (5668-910 and 5668-909)
  - SAA AD/CYCLE C/370 (5688-216)
- It is planned that run-time support for OS/VS COBOL programs (regardless of run-time library used) and for any other programs running under pre-Language Environment run-time libraries will be withdrawn in the next release.

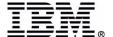

# **Notes: Language Support**

Excerpt from the IBM white paper COBOL and PL/I Compilers and CICS Transaction Server V2.2:

"CICS TS V2.2 continues to provide object compatibility, i.e. all applications will continue to work. CICS Customers can, for example, move their existing OS/VS COBOL or COBOL II applications to CICS TS V2 in complete safety as there are no planned changes which will have a mandatory requirement for customers to recompile and re-test their applications. While, IBM has introduced the Integrated Translator support for COBOL and PL/I, we continue to provide the COBOL and PL/I translators with CICS TS and IBM intends to continue to do so. However, IBM has made changes to the translators supplied with CICS TS V2.2 to remove support for pre-Language Environment compilers, such as:

- \* OS/VS COBOL (5740-CB1, 5740-LM1, and 5734-CB4)
- \* VS COBOL II (5668-958, also 5688-023 and 5688-022)
- \* OS PL/I Version 2 (5668-910)
- \* SAA AD/Cycle C/370 (5688-216)

#### What does this mean?

The removal of support, primarily refers to the removal of support from an IBM service and support standpoint. It does not necessarily imply that the support has been technically removed. In fact, in the case of C or PL/I the translators are not sensitive to language level therefore technically they will continue to work with OS PL/I Version 2 and SAA AD/Cycle C/370.

In the case of COBOL the translator is sensitive to language level. Now, while the COBOL2 option has been removed from the CICS TS V2.2 version of the translator IBM knows of no reason why you can't put a CICS COBOL II source program through the CICS TS V2.2 translator using the COBOL3 default. COBOL3 is a superset of COBOL2 and as such should not cause a problem for COBOL II source code. So again with COBOL II it continues to technically work, but is unsupported.

But, in the case of OS/VS COBOL the changes made to the translator will inhibit it's use with old OS/VS COBOL source code.

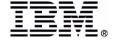

# **Notes: Language Support**

#### So if I have OS/VS COBOL applications what are my options?

Your options are basically these:

- 1. If your are planning to make changes to an old OS/VS COBOL application then consider making the additional changes required to convert from OS/VS COBOL ANSI 68/74 source to ANSI 85 standard that is required for the new COBOL 3 compiler. Then you can use the CICS TS V2.2 translator with the latest COBOL compiler. IBM provides tools and services to help with this migration.
- 2. Use an old CICS translator and an old OS/VS COBOL compiler. The continued use of a translator from a previous version of CICS with a current version of CICS can be done without any software licensing issues. Provided the customer has a current license for bothCICS TS V2.2 and the applicable compiler, the customer may retain, and continue to use, any translator shipped with any earlier level of CICS, and customers do not require a license for earlier levels of CICS merely in order to support any such use or retention of translators.

Note: If used in this way, any translator which was shipped with a level of CICS that is not (or no longer) in service is unsupported.

#### What happens in the CICS release after CICS TS V2.2?

In the next release of CICS after CICS TS V2.2, it is planned that native support for the old language runtimes will be removed. The old runtimes are:

- \* OS/VS COBOL (5740-CB1, 5740-LM1, and 5734-CB4)
- \* VS COBOL II (5668-958, also 5688-023 and 5688-022)
- \* OS PL/I Version 2 (5668-910)

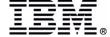

# **Notes: Language Support**

#### What does this mean?

Again, the removal of support, primarily refers to the removal of support from an IBM service and support standpoint. It does not imply that the support has been technically removed and things will stop working or will fail. In the release following CICS TS V2.2. it is being planned that native support for the old language run-times will be removed. In order to keep running these applications they must be running under LE. For example, the runtime library routines for OS/VS COBOL programs have been provided by IBM with the OS/VS COBOL product, the VS COBOL II product and with the Language Environment run-time libraries. So if a customer running with CICS after CICS TS V2.2, has OS/VS COBOL applications running but the run-time library is for instance VS COBOL II then a problem will not be accepted by IBM support unless it is recreated using the LE run-time libraries as this will be the only supported environment. A similar situation exists for PL/I. So, the only migration effort is a run-time library migration to LE in order to remain fully supported by IBM.

So for the release after CICS TS V2.2, CICS will continue to provide object compatibility, i.e. All applications will continue to work. CICS Customers can, for example, move their existing OS/VS COBOL or VS COBOL II applications to CICS TS V2.2 or later in complete safety as there are no planned changes which will have a mandatory requirement for customers to recompile and re-test their applications."

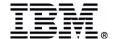

## **LE Release Information**

| LE Release | MVS/OS390<br>Release       | LEDATA | LE FMID             | Support<br>Withdrawn |
|------------|----------------------------|--------|---------------------|----------------------|
| LE 1.6     | OS/390 R1.2                | 06     | HMWL610<br>JMWL6xx* | 1/31/2001            |
| LE 1.7     | OS/390 R1.3                | 07     | HMWL710             | 3/31/2001            |
| LE 1.8     | OS/390 R2.4<br>OS/390 R2.5 | 08     | HMWL810             | 3/31/2001            |
| LE 1.9     | OS/390 R2.6                | 09     | HMWL910             | 3/31/2002            |
| LE 2.7     | OS/390 R2.7                | 0A     | HLE6607             | 3/31/2002            |
| LE 2.8     | OS/390 R2.8                | 0B     | HLE6608             | 9/30/2002            |
| LE 2.9     | OS/390 R2.9                | 0C     | HLE6609             | 3/31/2003            |
| LE 2.10    | OS/390 R2.10<br>z/OS 1.1   | 0D     | HLE7703             |                      |
|            | z/OS 1.2                   | 0E     | HLE7705             |                      |
|            | z/OS 1.3                   | 0F     | HLE7706             |                      |
|            | z/OS 1.4                   | 10     | HLE7707             |                      |

<sup>\*</sup> Each language has a separate FMID

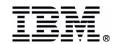

### References

- Enterprise COBOL for z/OS and OS/390:
- Compiler and Run-Time Migration Guide
- GC27-1409-00
- z/OS V1R4.0 Lang Env Prog Guide \*
- z/OS V1R4.0 Language Environment
- Customization \*
- z/OS V1R4.0 Lang Env Debug Guide \*
- z/OS V1R4.0 Language Environment
- Run-Time Messages \*
- New white papers:
  - ► Language Environment within CICS TS: Questions and Answers
    - http://www-3.ibm.com/software/ts/cics/enews/
  - ► COBOL and PL/I Compilers and CICS Transaction Server V2.2
    - http://www-3.ibm.com/software/ts/cics/v2/cobol.html
- \* For your LE level

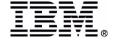

# **Summary**

- Maximize your performance:
  - RUWAPOOL=YES
  - Consider AUTODST
  - Review use of CBLPSHPOP
  - TERMTHDACT=(xxxx,CICSDDS,xx)
  - Verify CICS runtime options in use
    - ► CEECOPT in CEECCICS
    - ► CEEROPT
    - Any user options
- Check CEECCSD for new members at MVS or z/OS release change

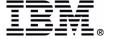